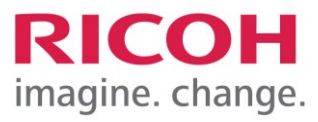

RICOH IMAGING Europe S.A.S. Parc ICADE Paris Orly-Rungis 7-9 avenue Robert Schuman 94150 Rungis France

# **Bitte lesen Sie sich diese Anleitung zur Aktualisierung der Software sorgfältig durch. Den Verweis auf die Aktualisierungsdatei finden Sie am Ende der Lizenz Vereinbarung.**

Hiermit informieren wir über eine Aktualisierung des Programms Digital Camera Utility 5. Für eine einwandfreie Aktualisierung ist es notwendig, dass das Programm bereits von der mitgelieferten CD / Kamera installiert wurde.

\*Diese Aktualisierung ist nicht kompatibel mit den Programmen Digital Camera Utility 4 / PENTAX PHOTO Browser 3 und PENTAX PHOTO Laboratory

Neuerungen durch Digital Camera Utility 5 (Version 5.10.1 / 15.06.23) Macintosh Updater

#### **[Zusätzliche Elemente zu früheren Versionen]**

- Kompatibel zu den Limited Custom Image Funktionen [HARUBENI], [KYUSHU], [KATEN] und [FUYUNO]. (Basis hierfür sind Bilddateien, die mit dem Objektiv an einer Kamera aufgenommen wurden, auf der die entsprechende Firmware installiert ist).
- Korrespondierend zur Informationsanzeige und Bildverarbeitung für die neue Custom Image Funktion [Gold].
- Objektivdaten für das [HD PENTAX-FA 50mmF1.4] hinzugefügt.

#### **[Korrekturen zu früheren Versionen]**

- Die Funktion [Speichern unter] für Bilder der Cross-Entwicklung im Browser-Modus war nicht möglich.
- Wenn die Option [RAW-Dateianzeige im Browsermodus] auf [RAW-Daten] eingestellt war, wurden die benutzerdefinierten Bildparameter nicht korrekt angewendet.
- Wenn eine Diashow angezeigt wurde, war die Anzeige hinter dem Diashow-Bildschirm transparent.
- Dateien konnten nicht im Stammverzeichnis des USB-Speichers gespeichert werden
- Im Anzeigefeld für Aufnahmedaten funktionierte die Differenzanzeige der Aufnahmedaten nicht, wenn Bild für Bild weitergeschaltet wird, während der Fokus auf der Bildanzeigeseite liegt.
- Die PEF-Datei der K-3 Mark III Monochrom konnte nicht in DNG-Dateien umgewandelt werden.
- Im Anzeigefeld für Aufnahmeinformationen wurden die Bildparameter von mit DCU5 gespeicherten Bilddateien nicht korrekt angezeigt.

\*Wenn dieses Update durchgeführt wird, wird auch der Inhalt von Version 5.10.0 und früher aktualisiert.

Die Historie der Softwareaktualisierungen finden Sie nach dem aktuellen Aktualisierungsdokument.

# **Aktualisierung der Software "Digital Camera Utility 5 Software" für Macintosh**

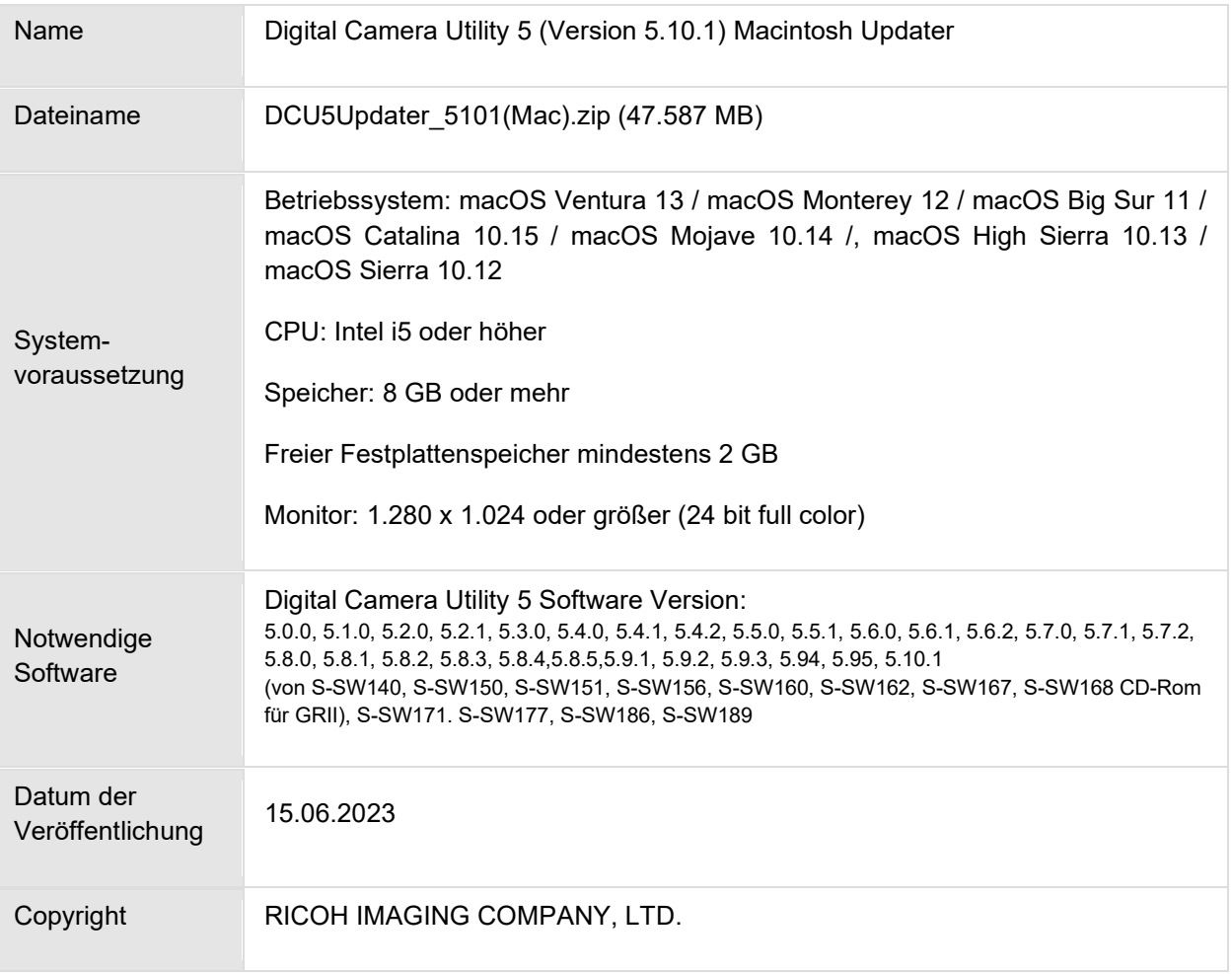

## **Achtung**

- Diese Software darf nur für PENTAX Kameras verwendet werden.
- Diese Software unterliegt einer Lizenz Vereinbarung. Bitte lesen Sie diese Vereinbarung, bevor Sie die Software herunterladen.
- Der Nutzer muss vor der Installation der Software dieser Vereinbarung mit RICOH IMAGING COMPANY, LTD (in der Folge als RICOH bezeichnet zustimmen.
- Mit dem Download akzeptieren Sie die Lizenz Vereinbarung.

## RICOH Firmware Update Software Lizenz Vereinbarung

### **1. Definition der Bestimmung**

- Lizensierte Software bezeichnete ein Programm, welches der User von der RICOH Website oder einer anderen von RICOH bevollmächtigten Website herunterladen kann.
- Gebrauch bedeutet das Herunterladen und Abholen der lizensierten Software durch einen Nutzer von der RICOH Website oder einer anderen von RICOH bevollmächtigten Website
- Ausgewiesenes/Vorgesehenes Gerät: ist das Gerät bzw. Computersystem, welches dem Nutzer ermöglicht die lizensierte Software zu nutzen.
- Reproduktion bedeutet das Reproduzieren/Kopieren der Lizensierten Software auf einem Speichermedium im gleichen Format wie der Nutzer sie heruntergeladen hat oder einem anderen Format.
- Modifikation bedeutet der lizensierten Software Änderungen, zusätzliche Funktionen oder eine separate Software zu produzieren, die die lizensierte Software komplett oder nur teilweise benutzt.

### 2. **Bewilligung einer Lizenz**

RICOH bewilligt dem Nutzer eine nicht-exklusive Lizenz unter der Bedingung, dass der Nutzer die lizensierte Software nur im Einverständnis und gemäß den allgemeinen Geschäftsbedingungen verwendet. Der Nutzer darf die lizensierte Software nur auf dem bestimmten/ausgewiesenen Gerät verwenden.

#### 3. **Reproduktion der lizensierten Software**

Der Nutzer darf die lizensierte Software nicht für andere Zwecke als für das Aktualisieren und Speichern der Software auf dem vorgesehenen/bestimmten Gerät kopieren/reproduzieren.

#### 4. **Änderungen der lizensierten Software**

Der Nutzer darf die lizensierte Software nicht verändern/modifizieren oder nachbauen/nach programmieren.

#### 5. **Eigentums- und Urheberrecht**

Das Urheberrecht sowie andere Eigentumsrechte für die lizensierte Software und für Kopien/Vervielfältigung der lizensierten Software gehören ausschließlich und ohne Angabe von Gründen RICOH. Der Nutzer darf die Urheberecht Aufzeichnungen nicht von der lizensierten Software oder Kopien der Software entfernen.

## 6. **Bewilligung einer Unterlizenz**

Der Nutzer darf den Besitz der lizensierten Software oder Kopien der Software nicht an dritte übertragen und der Nutzer darf die Lizenz oder Bewilligung einer Unterlizenz nicht an Dritte übertragen.

#### 7. **Abkommens-/Einwilligungszeitraum/-frist**

Diese Software Lizenz Einwilligung/Abkommen ist gültig ab dem Tag an dem der Nutzer die lizensierte Software verwendet bis zu dem Tag an dem der Nutzer aufhört die Software zu verwenden. Sollte der Nutzer jedoch gegen die Lizenzbedingungen verstoßen haben, behält sich RICOH das Recht vor dem Nutzer die Lizenz zur Nutzung der Software sofort zu entziehen und die Lizenzeinwilligung per sofort zu annullieren.

## 8. **Aufhebungsverpflichtung**

Nach Beendigung des Lizenzvertrages muss der Nutzer auf eigene Verantwortung die lizensierte Software sowie Kopien und Änderungen der Software und allen relevanten Unterlagen/Updates vernichten und entsorgen, so dass sie nicht mehr von Dritten verwendet / missbraucht werden können.

### 9. **Garantie der lizensierten Software**

RICOH garantiert nicht (übernimmt keine Verantwortung dafür), dass die lizensierte Software den gewünschten Anforderungen (Gebrauch/Zweck) des Nutzers erfüllen oder dass die lizensierte Software fehlerfrei ist noch wird RICOH sonstige für die Software relevante Garantien übernehmen.

### 10.**Verantwortung/Haftung durch RICOH**

RICOH übernimmt unter keinen Umständen die Haftung – weder für direkten oder indirekten Schaden durch übergreifende Auswirkungen/Schäden durch den Gebrauch der lizensierten Software an Daten, Programmen oder anderen immateriellen Vermögenswerten, noch für den Verlust von Gebrauchsnutzen oder Vermögensverlusten.

Digital Camera Utility Updater für Macintosh

[LIZENZBEDINGUNGEN AKZEPTIEREN](https://www.ricoh-imaging.co.jp/english/support/digital/software/DCU5Updater_5101(mac).zip) [UND SOFTWARE HERUNTERLADEN](https://www.ricoh-imaging.co.jp/english/support/digital/software/DCU5Updater_5101(mac).zip)

## **Aktualisierung der Software**

- 1. Laden Sie die Datei herunter und speichern diese auf einem entsprechenden Ordner auf der Festplatte.
- 2. Doppelklick auf die herunter geladene Datei [DCU5Updater\_5101 (Mac).zip
- 3. Doppelklick auf die Datei [DCU5Updater\_5101.pkg].
- 4. Der Installationsassistent startet die Installation, folgen Sie den Anweisungen auf dem Monitor.
- 5. Nach der Installation, und der Meldung, dass die Aktualisierung abgeschlossen ist, klicken Sie auf [Finish]

#### **Historie der Software Aktualisierungen**

Neuerungen durch Digital Camera Utility 5 (Version 5.10.0 / 28.04.23) Macintosh Updater

Folgende Veränderungen werden in der neuen Version vorgenommen:

- Unterstützt die K-3 Mark III Monochrome
- In der Anzeige der Aufnahmeinformationen wurde die Auswahl (XS) für den AF-Bereichsmodus hinzugefügt.

Neuerungen durch Digital Camera Utility 5 (Version 5.9.5 / 18.10.22) Macintosh Updater

Folgende Verbesserungen werden in der neuen Version vorgenommen:

• Beim Drucken von JPEG-Bildern, bei denen das Bildfinish im benutzerdefinierten Bild auf "Monotone" und die Tonungsfarbe in den Detailparametern auf "Kalt" oder "Warm" eingestellt war, werden die Farben dunkler.

Folgende Korrekturen möglicher Fehlfunktionen wurde in der neuen Version vorgenommen:

• Überbelichtung wenn Bilder der K-1/K-1 Mark II als Umkehrfilm entwickelt werden. Die Werkzeugtaste ist auf "Sequenzielle Expansion mehrerer Bilder" eingestellt. (Sie kann mit einer Schaltfläche in der Symbolleiste ausgeführt werden.)

Neuerungen durch Digital Camera Utility 5 (Version 5.9.4 / 14.04.22) Macintosh Updater

Folgende Verbesserungen werden in der neuen Version vorgenommen:

• Die Schaltfläche "Werkzeug" ist auf "Sequentielle Erweiterung mehrerer Bilder" eingestellt. (Sie kann mit einer Schaltfläche in der Symbolleiste ausgeführt werden).

Folgende Korrekturen möglicher Fehlfunktionen wurde in der neuen Version vorgenommen:

- Probleme bei der Korrektur des Rote-Augen-Effekts.
- Bilddateien konnten nicht per Drag-and-Drop aus der Bildliste in Ordner in der Ordnerbaumanzeige verschoben/kopiert werden.
- Pixel Shift Resolution System Versuche, die Randkorrektur auf RAW und RAW-Entwicklung anzuwenden, konnten fehlschlagen.

Neuerungen durch Digital Camera Utility 5 (Version 5.9.3 / 21.12.21) Macintosh Updater

Folgende Neuerungen und Änderungen werden in der neuen Version vorgenommen:

- Unterstützt die Anzeige von Informationen und die Bildverarbeitung für das neue Bildfinish [SATOBI] in der Custom Image Funktion. (Diese Funktion kann auf Bilder aller Modelle einschließlich K-3 Mark III / K-1 Mark II / K-1 vor dem Firmware-Update angewendet werden).
- Die Aufnahmeinformationen für den Astrotracer wurden zu den Anzeigeelementen hinzugefügt. (ON/Typ1/Typ2/Typ3 werden je nach Einstellwert angezeigt.)

Folgende Verbesserungen werden in der neuen Version vorgenommen:

- Unterteilung der Skaleneinteilung in der Weißabgleich-Feineinstellung. (Die Schiebereglerstufe im Labormodus beträgt ±14 Schritte. Darüber hinaus werden die Werte in der Anzeige der Aufnahmeinformationen zweistellig angezeigt).
- Der Wert der Weißabgleich-Feineinstellung zum Zeitpunkt der Aufnahme wird nun als Ausgangswert der Bildverarbeitungsparameter übernommen.
- Der Dateiname ändert sich jetzt beim Speichern der bearbeiteten Datei.

Folgende Korrekturen möglicher Fehlfunktionen wurde in der neuen Version vorgenommen:

- Bei der Bildbearbeitung wird das Vorschaubild nicht mehr grau
- Verschiebung der Koordinaten, wenn nach einer freien Bilddrehung eine Detailansicht gewählt wird
- Kein Auftreten mehr von horizontalen Streifen in der Bildanzeige unter Big Sur und neueren Mac OS
- Schwarze Bildanzeige bei der Neuentwicklung eines JPEG-Bildes, das mit der \*istDS, K10D, etc. aufgenommen wurde, wenn der Filter "Monoton" angewendet wird.
- Bilddateien können jetzt überschrieben und gespeichert werden.
- Registerkarten im Bedienfeld lassen sich jetzt nicht mehr ungewünscht lösen.
- Korrekte Anzeige der Ordnerstruktur, bei der Nutzung einer SD-Karte im SD2-Steckplatz der Pentax K-3 Mark III.
- Korrekte Anzeige der Bildlaufleiste bei Verwendung einer externen Maus, die nicht die Originalmaus ist, auch wenn das Histogramm bei 100% angezeigt wird, und der Bildausschnitt nicht sichtbar ist.
- Die mehrsprachige Übersetzung von Einstellungen unter [MIYABI] wird angezeigt.

Neuerungen durch Digital Camera Utility 5 (Version 5.9.2 / 28.04.21) Macintosh Updater

Folgende Neuerungen und Änderungen werden in der neuen Version vorgenommen:

- Die K-3 Mark III wird jetzt durch die Software unterstützt.
- Ordnerbaumanzeige von MTP-angeschlossenen Kameras mit einfachem Bildimport.
- Benutzerdefinierte Filter können in der benutzerdefinierten Bildeinstellung für Schwarzweiss eingestellt werden.
- Anzeige der eingeschalteten "Shake Reduction" für Videoaufnahmen zur Anzeige, dass die Sensor-Shift-Bildstabilisierung verwendet wurde.
- In der Anzeige der Aufnahmeinformationen wird im Dialogfeld "Digitalfilterverlauf" nun die ±4- Anzeige von Sättigung, Farbton, Kontrast, Schärfe und Schattierungsintensität unterstützt.
- In der Anzeige der Aufnahmeinformationen wird im Dialogfeld "Belichtungsmessung" nun die Anzeige von "Highlight-weighted metering" unterstützt.
- Das Betriebssystem macOS Big Sur (11.0) wird jetzt unterstützt

• Objektivinformationen für die folgenden Objektive werden angezeigt:

[HD PENTAX- FA43mmF1.9 Limited]

[HD PENTAX-FA31mmF1.8 Limited]

[HD PENTAX-FA 77mmF1.8 Limited]

Folgende Verbesserungen werden in der neuen Version vorgenommen:

- Die Wiederherstellung des maximalen Anzeigefensters erfolgt durch die Tastenkombination [Strg + Befehl + F]
- Die Farbtemperatureinstellung des Weißabgleichs wurde in 10K-Einheiten unterteilt.
- Die Funktion zum Ändern der Anzeigevergrößerung des Histogramms wurde hinzugefügt.
- Die Funktion zur gleichzeitigen Anzeige von Helligkeit/R/G/B des Histogramms wurde hinzugefügt.
- Die Funktion zur Berechnung des Histogramms nur mit den Pixeln im Beschnittbereich wurde hinzugefügt.
- Die Einstellung "Anzeigen/Ausblenden" für jedes Element der Aufnahmeinformationsanzeige wurde hinzugefügt.
- Die Funktion "Bild in neuer Registerkarte anzeigen" wurde zum Kontextmenü des Bildanzeigebereichs hinzugefügt.
- Die Methode zur Suche der Quelle wurde verbessert.
- Die Anzeige der ursprünglichen Position der Schieberegler für die Parametereinstellung wurde verbessert.
- Es wurde ein Tip für die Nutzung von Werkzeigen hinzugefügt, wenn der Mauszeiger über das Symbol im Bedienfeld "Benutzerdefiniertes Bild" bewegt wird.
- Die Glanzlichtanpassung wird nicht durchgeführt, wenn das Kontrollkästchen für die Glanzlichtanpassung nicht aktiviert ist.

Folgende Korrekturen möglicher Fehlfunktionen wurde in der neuen Version vorgenommen:

- …bei der Auswahl der vertikalen/horizontalen Position des Kombinationsfeldes für die Papierspezifikation im Beschnittmodus "Fest" der vertikalen/horizontalen Position des Beschnittrahmens.
- …beim Speichern von RAW-Dateien wenn die Farbsaumkorrektur eingeschaltet war.
- …bei der Verknüpfung von Miniaturbildern, die für den Import mit dem Übertragungsordner von Easy Image Import markiert sind.
- …beim Schließen des Optionen-Dialogs, der dazu führen konnte, dass das Programm nicht ordnungsgemäß beendet wurde, wenn der Optionen-Dialog aus dem Dialog "Bild speichern" heraus angezeigt wurde.
- …beim Speichern von Bildern, die mit Modellen wie z. B. der \*istDL aufgenommen wurden und bei denen das Bildfinish in DCU5 auf "Umkehrfilm" eingestellt war. Hier traten Fehler bei der Neuentwicklung von JPEG-Bildern auf, die aus RAW-Bildern gespeichert wurden, weil sie bei wiederholter Bearbeitung nicht die erwartete Konstanz zeigten.
- …bei einer magentafarben Bildeinfärbung, wenn ein JPEG-Bild neu entwickelt wurde, das mit dem Bildfinish "MUTED" mit Modellen wie z. B. der K-5II aufgenommen wurde.
- …bei der Anzeige der Scroll Position in der Dateiliste eines zu durchsuchenden Ordners, die von der Suche in einem vorherigen Ordner übernommen wurde.
- …in der Darstellung von getrennt angezeigten RAW und JPEG Daten, auch wenn die Anzeige auf RAW+ eingestellt war.
- …die Bewegung der Bilddatei aus der App in eine andere Anwendung

### **Änderungen von V5.9.1**

(Korrekturen aus früheren Versionen)

Korrektur möglicher Fehlfunktionen des Weißabgleich-Bedienfeldes

#### Neuerungen durch Digital Camera Utility 5 (Version 5.8.6 / 12.03.20) Macintosh Updater

Folgende Korrekturen werden durch die neue Version vorgenommen:

- Änderungen des Farbtons in den benutzerdefinierten Bildeinstellungen für [Bleach Bypass], [Gedeckt] und [Schwarzweiß] werden jetzt angezeigt.
- Der Beschnittbereich bei RAW-Daten, die bereits in der K-1 oder K-1 Mark II auf das 1:1 Seitenverhältnis zugeschnitten wurden, wird jetzt korrekt angezeigt.
- Änderungen durch die Schieberegler, bei der Bearbeitung von RAW-Daten, die mit der Pixel Shift Funktion aufgenommen wurden, werden jetzt sofort angezeigt.

Neuerungen durch Digital Camera Utility 5 (Version 5.8.5 / 13.02.20) Macintosh Updater

Folgende Korrekturen werden in der neuen Version vorgenommen:

• Das neue Objektiv: HD PENTAX- DFA70-210mmF4ED SDM WR wird jetzt durch die Software unterstützt.

Neuerungen durch Digital Camera Utility 5 (Version 5.8.4 / 19.12.19) Macintosh Updater

Folgende Korrekturen werden in der neuen Version vorgenommen:

• Kompatibilität mit macOS10.15 Catalina

Neuerungen durch Digital Camera Utility 5 (Version 5.8.3 / 18.04.19) Macintosh Updater

Folgende Korrekturen werden in der neuen Version vorgenommen:

- Reihenfolge der Ordner in richtiger Reihenfolge
- Im Modus [Cross Processing] wird die Parameter Einstellung jetzt korrekt angezeigt.
- RAW Dateien, bei denen die Objektivfehlerkorrektur ausgeschaltet wurde, werden jetzt korrekt angezeigt.

Neuerungen durch Digital Camera Utility 5 (Version 5.8.2 /21.02.19) Macintosh Updater

Folgende Neuerungen und Änderungen werden in der neuen Version vorgenommen:

- In der Aufnahmeinformation wird jetzt Rauschreduzierung bei Langzeitbelichtung angezeigt.
- Das neue Objektiv: HD PENTAX-FA 35mm F2 wird jetzt durch die Software unterstützt.

Folgende Korrekturen zur vorherigen Version wurden vorgenommen:

- Beim Festlegen und Ändern der Feinschärfe im Labormodus sind Informationen zur Einstellung der Feinschärfe jetzt in der Datei enthalten.
- Wenn Sie bei der synchronen Anzeige mehrerer Bilder auf ein Bild doppelklicken und es mit der werden die Anzeigepositionen der anderen Bilder synchronisiert.
- Das Kontrollkästchen für die Initialisierung der Bildrichtung im Dialogfeld zur Änderung der Bildgröße ist nur bei Aktivierung aktiviert.
- Darstellung der Bildtexte in speziellen Dialogfeldern, wenn der zu lang ist.
- Farbmuster- und RGB-Wertanzeige des Bildinformationsfensters, zeigen jetzt die korrekten Daten im Labormodus an.
- Korrekte Anzeige der Aufnahmeinformationen bei Schwarzweißaufnahmen in der Bilddatei
- Anzeige der Einstellung zur Feinschärfe jetzt auch bei Informationen zu Bilddateien, die mit älteren Kameras (K-20, Km, usw.) aufgenommen wurden.

Neuerungen durch Digital Camera Utility 5 (Version 5.8.1 / 23.04.189) Macintosh Updater

- Kompatibilität mit den RAW Daten (PEF) der PENTAX K-1 Mark II (Nicht kompatibel mit der RAW Datenentwicklung die mit dem Pixel Shift Resolution System II vorgenommen wurde.)
- Wenn im Browser-Modus Bilder per Drag and Drop in den Labormodus gezogen werden, wird weiterhin der ursprüngliche Speicherort verwendet
- Verbesserte Zugriffzeiten im Browser-Modus. Dadurch schnellere Anzeige von Vorschaubildern, auch bei größerer Dateimenge
- Das neue Objektiv: HD PENTAX-D FA \* 50mmF1,4 SDM AW wird jetzt durch die Software unterstützt
- Korrektur beim Schreiben der Aufnahmeinformation in JPEG-Dateien innerhalb der RAW-Daten
- Korrektur der verzögerten JPEG Ansicht in Version 5.8.0.
- Korrektur des verlangsamten Prozesses, wenn in "El Captain" der Statusbalken für den Hintergrundprozess sichtbar ist
- Korrektur des Programmabruchs wenn das vollständig geöffnete Bearbeitungsfenster geschlossen wird
- Korrektur beim Speichern einer JPEG Datei aus einer RAW Aufnahme
- Korrektur beim schliessen eines Fesnsters wenn die maximale Bildgröße gewählt wurde
- Korrektur der Thumbnailanzeige bei mittlerer oder großer Größe von RAW-Dateien
- Korrektur der Bildausrichtung wenn die RAW-Datei in Vertikalposition entwickelt und mit "Anzeigerichtung ändern" gespeichert wird

• Korrekte Darstellung einer JPEG Anzeige wenn die Anzeigegröße für die RAW Datei auf 25% oder 50% geändert wurde.

Neuerungen durch Digital Camera Utility 5 (Version 5.7.2 / 27.04.17) Macintosh Updater

- Korrektur der Dateihandhabung wenn RAW Daten mit Digital Camera Utility 5 verwendet werden
- Korrektur Funktion des Reglers für Belichtung im Entwicklungsmodus
- Korrektur bei Falschdarstellung von Hochformatdateien

Neuerungen durch Digital Camera Utility 5 (Version 5.7.1 7/ 30.03.17) Macintosh Updater

- Die Camera Utility 5 ist kompatibel mit der PENTAX KP
- Neue Option zur Eingabe von Zeichen in das Bild
- Änderungen der Bildgröße in der Verarbeitung mehrerer Bilder

Korrekturen zur Vorgängerversion:

- Vereinfachte Verarbeitungseinstellung, um die Vorschauansicht im Labormodus zu reduzieren
- Verbesserung beim Programm Start des Labormodus
- Start des Labormodus vom Browser ohne Bildvorwahl
- Keine automatische Rückkehr ins Dock bei El-Capitan
- Kein Programmstart mehr beim Löschen der Registrierung
- Anzeige der Blitzkorrektur
- Bildverarbeitung im 1:1 Crop Modus
- Hellere Bildwiedergabe wenn in der RAW-Datei die Schattenkorrektur verwendet wurde
- Fensterdarstellung während der Texteingabe
- Neugestaltung der JPEG-Datei für Bilder aus der PENTAX Q-Serie
- Berücksichtigung von Änderungen wenn die Option Umkehrfilm gewählt wurde
- Schwarzer, vertikaler Balken wenn die Option Umkehrfilm gewählt wurde
- Bildrauschen bei Neugestaltung einer Datei wenn die Option Schwarzweiß in der PENTAX K-3 gewählt wurde
- Anpassen der Fenstergröße wenn eine Datei mit einer früheren Camera Utility Version bearbeitet wurde

Neuerungen durch Digital Camera Utility 5 (Version 5.6.2 /07.09.16) Macintosh Updater

- Korrektur von Fehlern in der RAW Entwicklung (bei Pentax K-7 und älter), die in der Version 5.6.1 aufgetreten sind
- Korrektur von Fehlfunktionen bei der Zuschneidung im Laboratory Modus

## Neuerungen durch Digital Camera Utility 5 (Version 5.6.1/ 10.08.16) Macintosh Updater

- Kompatibilität zu PENTAX K-70
- Das neue Objektiv: HD PENTAX-DA 55-300mm F4.5-6.3 ED PLM WR RE wird jetzt durch die Software unterstützt
- Korrektur des Programmabbruchs wenn Aufnahmen der Funktion Pixel Shift Resolution zu DNG Dateien berechnet werden.
- Korrektur von Fehlfunktionen, die unter bestimmten Bedingungen zu Leistungseinbußen der Geschwindigkeit führen.
- Korrektur bei Nutzung der Dual Monitor Funktion
- Verbesserung der generellen Leistungsparameter

Neuerung durch Digital Camera Utility 5 (Version 5.5.1 / 28.04.16) Macintosh Updater

- Neue Objektive werden jetzt durch die Software unterstützt: HD PENTAX-DA 15-30 mm F/2,8ED SDM WR HD PENTAX-DA 28-105 mm F/3,5~5,6 ED DC WR
- Neue Bildcharakteristik "Kontrastarm" in Custom Image
- Option für Bewegungskorrektur bei der RAW Entwicklung bei Verwendung der Korrektur der Druckausgabe [Photo Print] bei nachbearbeiteten Bildern
- Korrektur von Falschfarben bei Nachbearbeitung von JPEG Bildern
- Korrektur von verzerrten Bildpunkten bei RAW Entwicklung bei Pixel Shift Resolution
- Korrektur einer Anzeigestörung beim Anpassen von Parametern auf mehrere Dateien
- Verbesserung der generellen Leistungsparameter

Neuerung durch Digital Camera Utility 5 (Version 5.4.2 / 03.12.15) Macintosh Updater

- Hinzugefügt: Neue Objektivkorrekturfunktionen für Beugungsunschärfe und Chromatische Aberration.
- Hinzugefügt: ON / OFF-Einstellung für RAW-Entwicklung RRS (Real Resolution System).
- Hinzugefügt: Ansichtsoption [Neueste Dateien] im Listenmenü des Entwicklungsmodus.
- Hinzugefügt: Listenansicht [HD PENTAX-D FA645 35mm F3.5 AL [IF]].
- Hinzugefügt: Tonwertkurven Inversion Reset-Taste. (Für einfachere Verwendung bei Negativ-Positiv-Umkehr, Film Duplikator, etc.)
- Verbesserung: Farbmanagement von Adobe RGB
- Korrigiert: Falschanzeige der Highlightkorrektur bei der K-5II
- Korrigiert: Merken des Speicherortes im Chronikverlauf
- Korrigiert: Dateibezeichnung nach Größenänderung einer RAW-Datei
- Korrigiert: Anzeige des nicht druckbaren Bereichs in der Druckereinrichtung
- Korrigiert: Korrespondenz von Image Transmitter bei Bildübertragung
- Korrigiert: Anzeige des Speicherortes bei der Optionseinstellung für Datenimport.
- Korrigiert: Probleme bei der RAW Entwicklung bei der K-01
- Erkennung von Aufnahmeparametern in Windows und Macintosh

Neuerung durch Digital Camera Utility 5 (Version 5.4.1 / 11.06.15) Macintosh Updater

- Korrektur der Anzeige von Objektivdaten
- Korrektur des WB Feinabgleichs bei Bildern der Q-Serie Kameras

Neuerung durch Digital Camera Utility 5 (Version 5.3.1 / 26.03.15) Macintosh Updater

- Integration der K-S2
- Neue Objektive werden jetzt durch die Software unterstützt: HD PENTAX-DA 16-85 mm F/3,5~5,6ED DC WR HD PENTAX-DA 18-50 mm F/4~5,6 DC WR RE smc PENTAX-DA L18-50 mm F/4~5,6 DC WR RE HD PENTAX-D FA★ 70-200 mm F/2,8ED DC AW HD PENTAX-D FA 150-450 mm F/4,5~5,6ED DC AW]
- Bearbeitungshistorie wird angezeigt
- Werte für Betriebsarten (Einzelbild, Intervall, usw.) werden angezeigt
- Wert für die Korrektur der Randlichtabschattung wird angezeigt
- Kompatibilität zu "Image Transmitter 2" Software (Bilder werden automatisch übertragen und in Digital Camera Utility angezeigt)
- Bei Vergrößerung auf 100% wird das Bildzentrum angezeigt

Neuerung durch Digital Camera Utility 5 (Version 5.2.1 / 09.10.14) Macintosh Updater

- Integration der 645Z, K-S1 und Q-S1
- Neue Objektive werden jetzt durch die Software unterstützt: HD PENTAX-DA 20-40 mm F2,8~4 ED Limited DC WR HD PENTAX-D FA 645 28-45 mm F4,5 ED AW SR
- Druck der Fußzeile ist abhängig von der Einstellung
- Verbesserte Parameter in den Grundeinstellungen
- Verbesserung der generellen Leistungsparameter